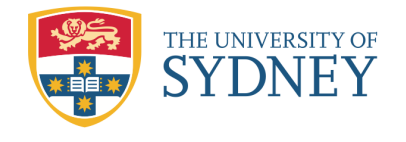

## **11 Categorical Data Analysis**

In our previous work, we have focused on the analysis of *continuous* and *binary* data covering:

- inferences from a single sample of data: One-sample *t*-test for mean  $\mu$ , one-sample *z*-test for proportion *p* and paired *t*-test for  $\mu_d$ .
- inferences from two samples of data: Two-sample *t*-test for difference in means  $\mu_1 - \mu_2$  and twosample *z*-test for difference in proportions  $p_1 - p_2$ .

However, there are certain investigations in practice where we collect information as categories and/or counts data. This week, we study a new statistical method and consider experiments where the data are collected on two or more categories.

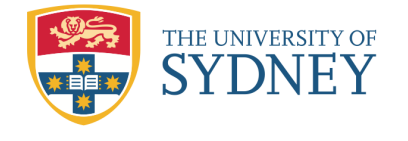

#### **Motivational Example:**

Suppose that the classification of a random sample of 400 workers in a large farm according to their "continent of birth" results in the following count data array corresponding to each of the continents as given below:

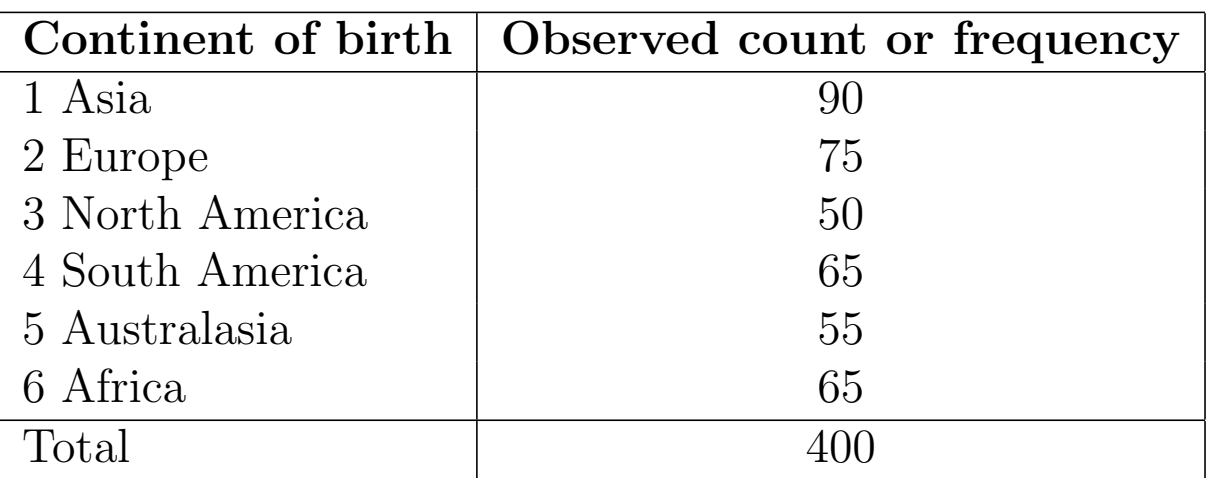

The workers union may be interested to know whether the proportions of people from each continent are the same. That is to test

$$
H_0: p_1 = p_2 = p_3 = p_4 = p_5 = p_6,
$$

where  $p_1$ ,  $p_2$ ,  $p_3$ ,  $p_4$ ,  $p_5$  and  $p_6$  are the true proportions of workers from six continents.

#### **Note:**

In the above case, the union is interested in testing the hypothesis on categorical data/variables. It is clear that this is a generalization of binary variables with more classes. Therefore, this topic, known as *categorical data analysis*, is very popular in many scientific research areas.

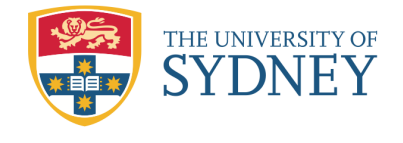

## **11.1 Analysis of Categorical Data**

The analysis of such categorical data is based on the properties of another continuous distribution called the *Chi-square* distribution, denoted by  $\chi^2$ . This distribution is also indexed by a single parameter  $\nu$  or  $k$  for the *degrees of freedom* (df).

A typical shape of a Chi-square distribution is given below:

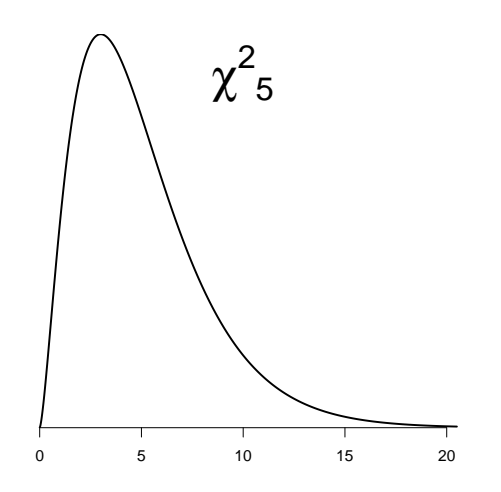

### **Properties of the Chi-Square Distribution**

- 1. This is a *continuous* distribution taking only *positive* values.
- 2. This is a *right-skewed* distribution in general. The distribution becomes less skewed as the df increases.
- 3. This is the distribution for the sum of a number (say *ν*) of *independent squared standard normal* random variables. The number  $\nu$  gives the df of the distribution.
- 4. The Chi-square table gives the percentage points of Chisquare distributions for various df and *right tail area* (or the probability), similar to the *t*-table for *t*-distribution.

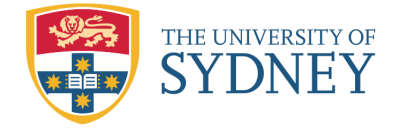

# $\mathfrak{o}$   $\mathfrak{x}$   $\mathfrak{y}$

#### **Table 3: Chi-square Distribution Table**

Percentage point  $P(\chi^2_{\nu} > x) = p$  for the  $\chi^2$  distribution with  $\nu$  degrees of freedom.

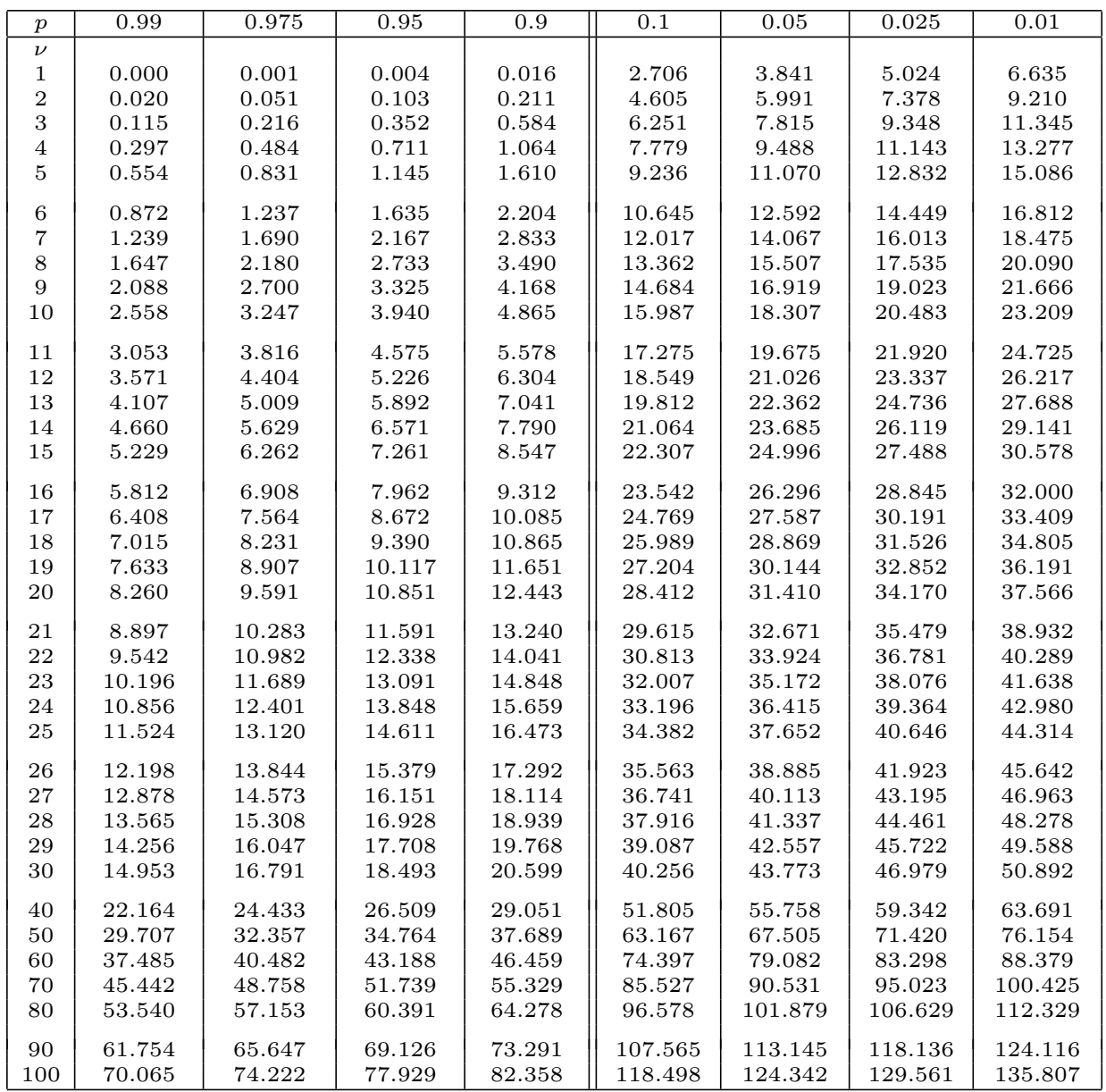

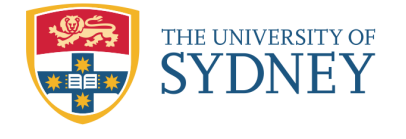

**Example:** 1. Shade the region for  $P(\chi^2_5 \ge 9.236)$  and find this probability.

**Solution:** Across the row with df=5 in the Chi-square table:  $P(\chi_5^2 \ge 9.236) =$  <u>\_\_\_\_</u> or  $P(\chi_5^2 \le 9.236) =$  \_\_\_\_.

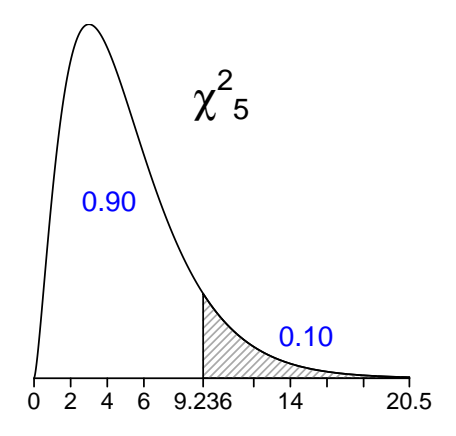

**Example:** 2. Shade the region  $P(\chi_{12}^2 \le 5.226)$  and find the corresponding probability.

**Solution:** Across the row with df=12 in the Chi-square table: *P*(*χ* 2 <sup>12</sup> *≤* 5*.*226) = 1 - 0.95 = 0.05.

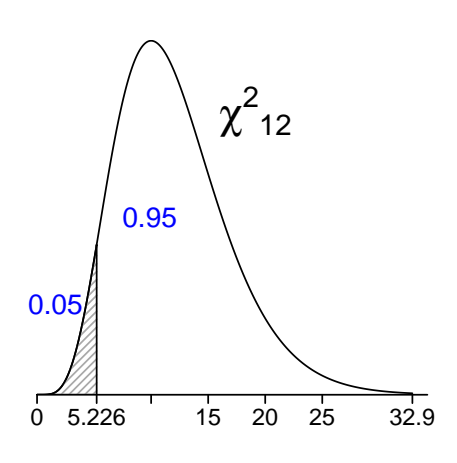

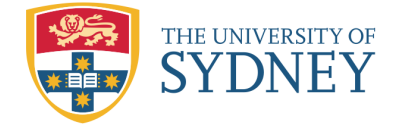

**Examples** 3. Find  $P(\chi^2_{18} > 28.869)$ .

**Solution:** Across the row with df=18 in the Chi-square table:  $P(\chi^2_{18} > 28.869) =$ \_\_\_\_\_.

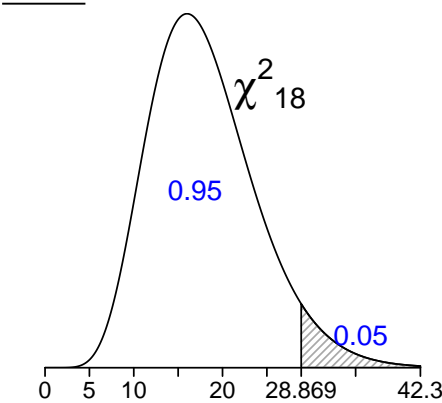

**Note:** Since the chi-square distribution is a continuous distribution,

 $P(\chi^2_{18} > 28.869) = P(\chi^2_{18} \ge 28.869) = 0.05.$ 

**Example:** 4. Find the lower and upper bound for  $P(\chi^2_{15} >$ 26*.*1).

**Solution:** Now it is clear that  $P(\chi^2_{15} > 26.1)$  is in the interval and therefore  $P(\chi^2_{15} > 26.1)$  is a small probability.

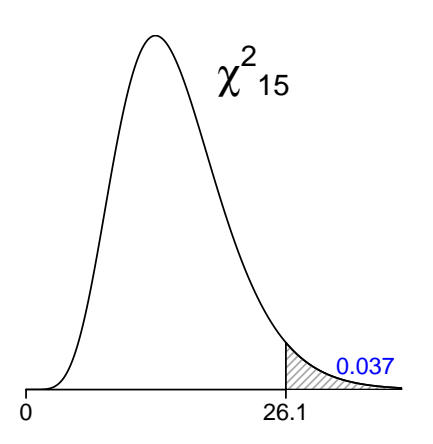

Note that the exact probability 0.037 can be obtained using the R command 1-pchisq(26.1,15).

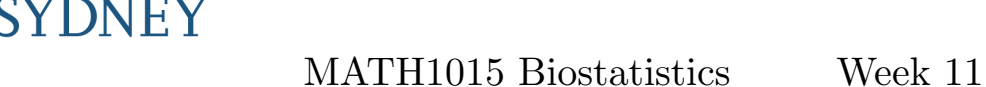

## **11.2 Chi-square Tests**

THE UNIVERSITY OF

In this course, the Chi-square test is applied to determine:

- 1. How well the given set of categorical data fit to a theoretical (or a hypothetical) model. This is known as the *Chi-square goodness-of-fit* (GOF) test.
- 2. Whether there exists an association between two categorical variables (in contingency tables). This is related to the analysis of Contingency Tables.

#### **11.2.1 Chi-square Goodness-of-Fit Test (P.178-181; omit P.156-173)**

**Example:** Suppose that a psychologist is interested in determining whether mentally retarded children, given a choice of four colours, prefer one colour over the other. The researcher conjectures that colour preference may have some effect on behaviour. Eighty mentally retarded children are given a choice of brown, orange, yellow, or green T-shirts. This is a tally of their selection:

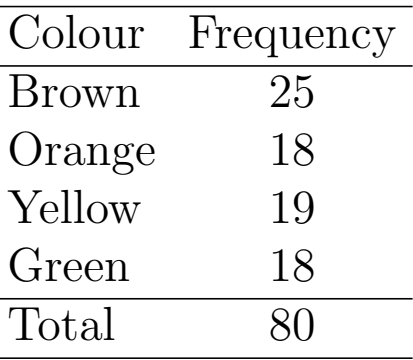

Do the children have a colour preference?

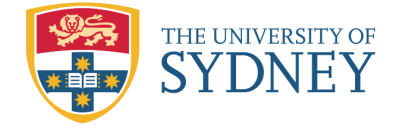

**Solution:** The numbers appeared on this table are called observed frequencies and are denoted by *O<sup>i</sup> .*

In our case:  $O_1 = 25$ ,  $O_2 = 18$ ,  $O_3 = 19$ ,  $O_4 = 18$ ,

1. Firstly, we set up the following hypotheses:

 $H_0$ : there is no colour preference, i.e. 4 vs  $H_1$ : there is a colour preference, i.e.

Under the null hypothesis, how many values do we expect in each category?

One would expect  $\frac{1}{4}$  of 80, i.e.  $E_i = np_{i0} = \_$ 4  $\alpha$ f children to select each colour under  $H_0$  of no colour preferences. These expected frequencies are denoted by *E<sup>i</sup>* .

 $E_1 = 20$ ,  $E_2 = 20$ ,  $E_3 = 20$ ,  $E_4 = 20$ 

2. **Test statistic:** If the null hypothesis is true, we expect the observed and expected frequencies to be close to each other. In other words, their differences should be small. In this example, they are:

$$
O_1 - E_1 = 25 - 20 = 5, \quad O_2 - E_2 = 18 - 20 = -2, O_3 - E_3 = 19 - 20 = -1, \quad O_4 - E_4 = 18 - 20 = -2
$$

However they are canceled when summed over categories. To avoid cancellation, the differences are squared:

$$
(O1 - E1)2 = 52 = 25, \t (O2 - E2)2 = (-2)2 = 4,(O3 - E3)2 = (-1)2 = 1, (O4 - E4)2 = (-2)2 = 4
$$

To facilitate comparison, these squared differences need to be standardized to eliminate the scale effect. An obvious way is to divide the squared differences by their expected values:

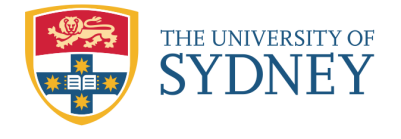

$$
\frac{(O_1 - E_1)^2}{E_1} = \frac{25}{20} = 1.25, \quad \frac{(O_2 - E_2)^2}{E_2} = \frac{4}{20} = 0.20, \frac{(O_3 - E_3)^2}{E_3} = \frac{1}{20} = 0.05, \quad \frac{(O_4 - E_4)^2}{E_4} = \frac{4}{20} = 0.20.
$$

Then the sum is 1.70 and it gives a *measure of overall fit* between the observed and expected counts across categories under the null hypothesis. Hence the sum serves as the test statistic for the  $\chi^2$  GOF test and is given by:

$$
X_{\rm obs}^2 = \sum_{i=1}^{g} \frac{(O_i - E_i)^2}{E_i} \sim \chi_{g-1}^2.
$$

It is clear that the large value of  $X_{obs}^2$  or simply  $X_0^2$  will argue against  $H_0$ , in favour of  $H_1$ . We need a distribution to check if  $X_0^2$  is large to indicate inconsistency of data with  $H_0$ .

Since  $X_0^2$  is the sum of a number of squares for the standardized residuals or differences,  $d_i = \frac{0}{i}$  $\frac{D_i - E_i}{\sqrt{E_i}}$  $\frac{-E_i}{\overline{E_i}}$ , it follows a  $\chi^2$  distribution with  $df=g-1$  where *g* denotes the number of classes.

The above calculation can be performed using the following table:

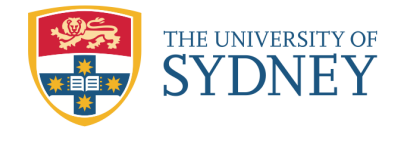

MATH1015 Biostatistics Week 11

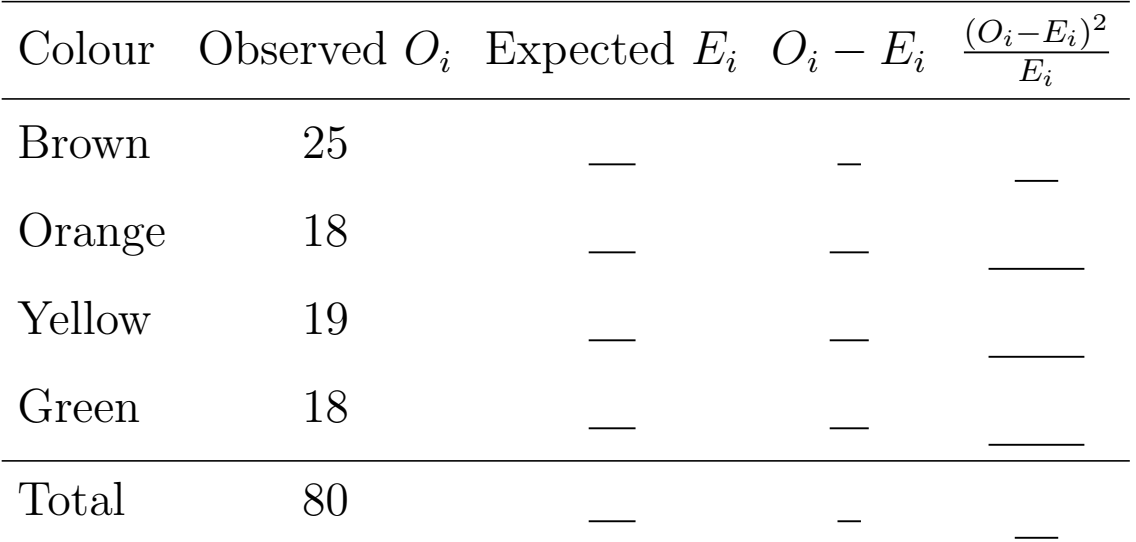

Then the test statistic is:

$$
X_0^2 = \sum_{i=1}^4 \frac{(O_i - E_i)^2}{E_i} = \underline{\qquad}.
$$

3. *P***-value:** Since  $g = 4$ , we have df = 3. Therefore, the corresponding *P*-value is given by:

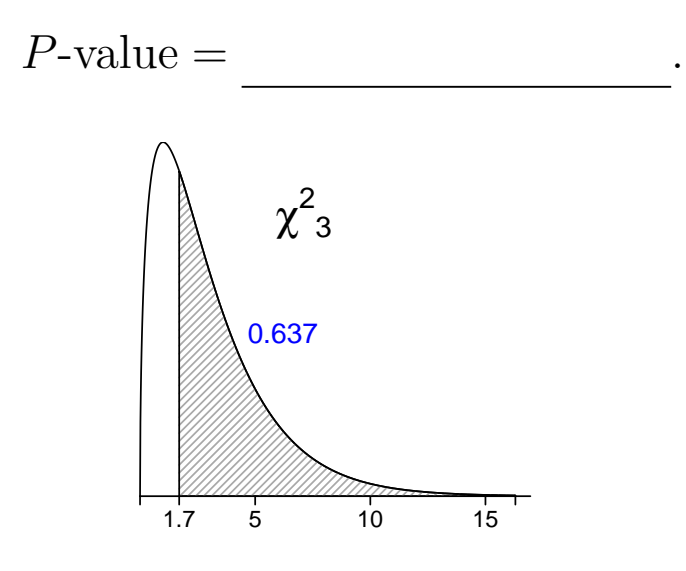

#### 4. **Conclusion:**

The mentally retarded children have no significant preference with respect to the four colours.

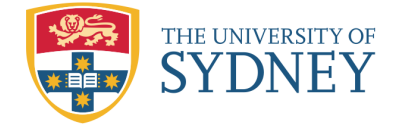

In general, with the observed frequencies  $x_1, x_2, ..., x_g$  from *g* groups, a model (a probability distribution):

$$
p_1=p_{10}, p_2=p_{20}, \cdots, p_g=p_{g0},
$$

where  $p_{i0} > 0$  and  $\sum_{i=1}^{n}$ *g i*=1  $p_{i0} = 1$ , provides a good fit to the observations  $x_i$  if the test statistic

$$
X_0^2 = \sum_{i=1}^g \frac{(O_i - E_i)^2}{E_i} = \sum_{i=1}^g \frac{(x_i - np_{i0})^2}{np_{i0}} \sim \chi_{g-1}^2
$$

is small where  $n = \sum_{n=1}^{\infty}$ *g i*=1  $x_i$  is the sample size.

The *P*-value is  $\frac{2}{g-1} \geq X_0^2$ .

#### **Notes:**

- 1. We don't do "two times the probability" for this *P*-value because the test statistics  $X_{obs}^2$  is always *one-sided* as large positive and negative  $r_i$  will both give large  $X_{obs}^2$ .
- 2. The formula for  $X_{obs}^2$  is given in the formulae sheet. If there are *g* groups in the problem, then the df is  $g - 1$  (one less than the total number of groups).
- 3. The assumptions are that each expected frequency is  $E_i = np_{0i} \geq 5$ . If there are categories with  $E_i < 5$ , then adjacent categories should be combined and the new df=*g ′−*1 where  $g'$  is the new number of categories.

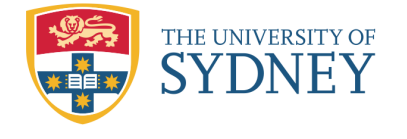

Example: In an experiment involving a dihybrid cross of flies, 144 progeny were classified by phenotype as follows.

> AB Ab aB ab Total 86 30 23 5 144

Genetic theory predicts a ratio 9:3:3:1 for AB:Ab:aB:ab. Do the data support the theory?

**Solution:** The  $\chi^2$  GOF test for proportions is

1. Hypotheses:  $\rm VS$ 

**H**<sub>1</sub> : not all equalities hold.

2. Test statistic: The calculation of the expected frequencies under the null hypothesis  $H_0$ , say,

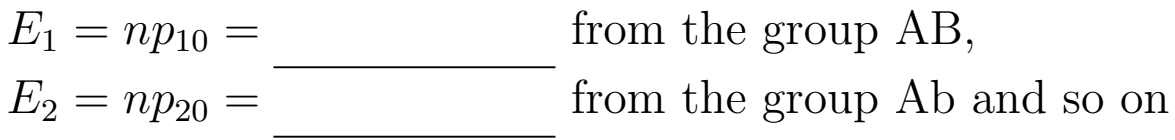

are performed by completing the following table:

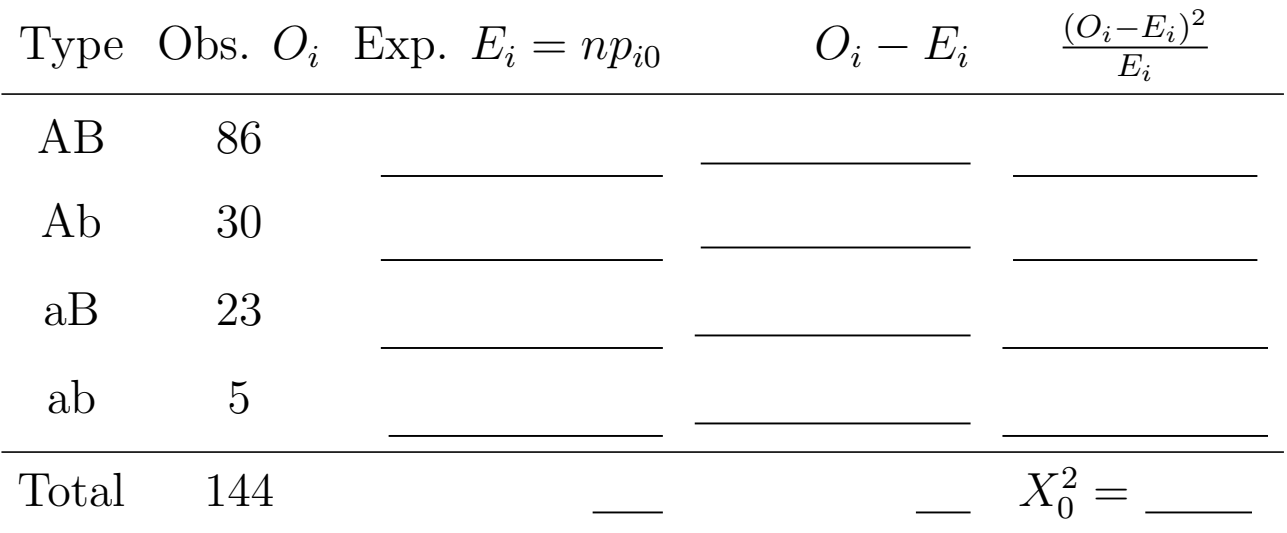

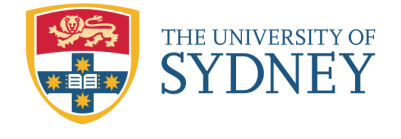

Hence the test statistic is:

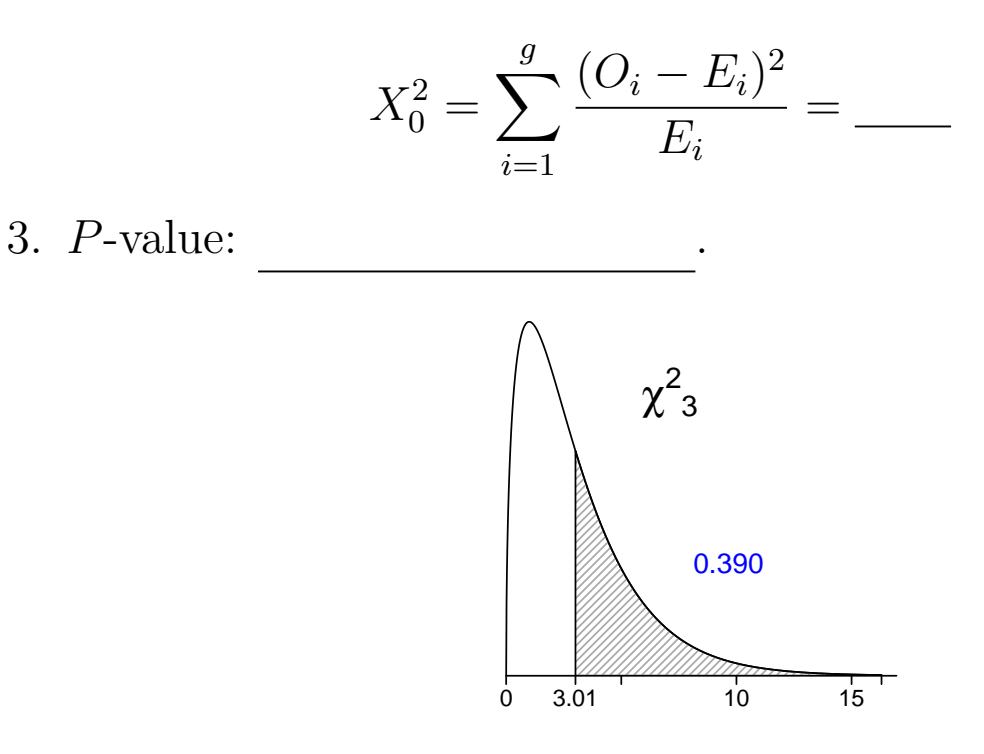

4. Conclusion: Since *P*-value *>* 0*.*05, the data are consistent

We conclude that the data fit well the given model.

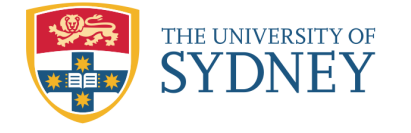

**Example:** (2008 June Exam) Mendellian inheritance predicts that the ratio of red, white and pink should be 1:1:2 in crosspollination. A biologist wanted to test this claim and counted the number of red, white and pink flowered plants resulting after cross pollination of 260 white and red sweet peas. The results were:

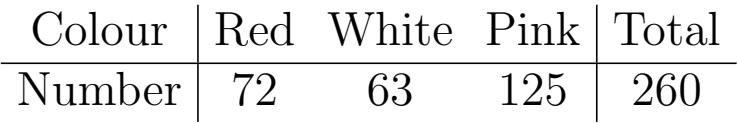

Test the null hypothesis that the model fits well for the data.

**H**<sub>1</sub> : not all equalities hold.

4 ; *p*<sup>2</sup> = 4 ; *p*<sup>3</sup> =

#### **Solution:**

1. Hypotheses:

vs

2

2. Test statistic: Under  $H_0$ , we have

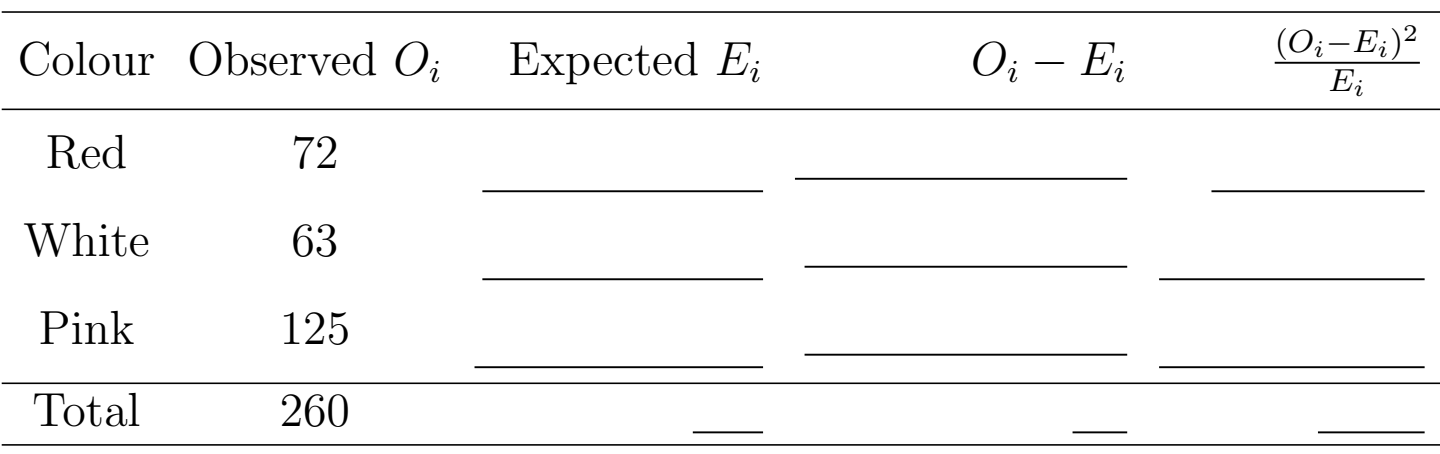

- $X_0^2 =$
- 65 65 130<br>130 - Pierre Barnett, amerikanischer Politiker<br>130 - Politiker Barnett, amerikanischer Politiker († 130 - 130 - 130 - 130 - 130 - 130 - 130 - 130 - 130 - 13 3. P value: *P*(*χ*
- 4. Conclusion:

with  $H_0$ . The ratio of red, white and pink flowered plants is 1:1:2 in cross-pollination.

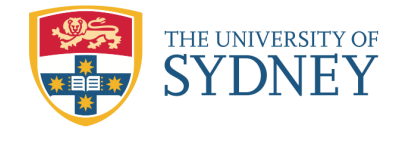

#### **11.2.2 Chi-square test for testing independence of two categories (P.173-177)**

Chi-square test can be applied to *contingency tables* for testing independence of two categories.

**Definition:** A *contingency table* containing *r* rows (categories) and *c* columns (categories) of frequencies on two different categorical variables is called an *r×c* contingency table or a two-way table. It displays information on two categorical variables.

### **An Illustrative Example**

A random sample of 100 women who have had a child within the past year are classified by whether or not they receive nutritional counselling and whether or not they are breastfeeding their child. The results are:

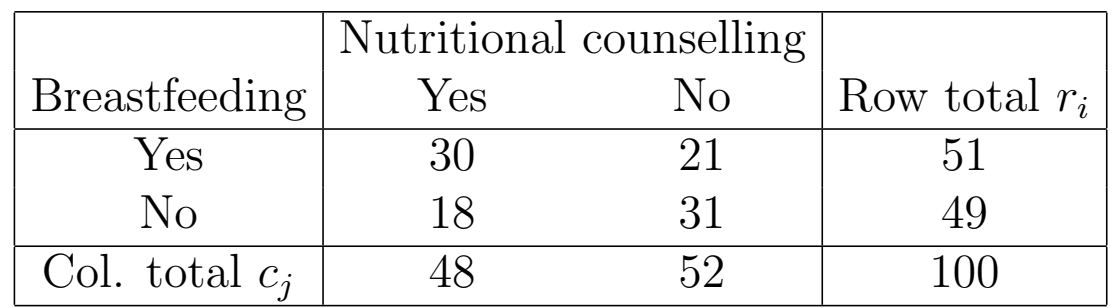

**Note:** In this data matrix, each box is called a *cell* and there are 4 cells altogether, from 2 rows and 2 columns. This table is known as a  $2 \times 2$  contingency table.

Let  $O_{ij}$  be the observed frequency in the box in row *i* and column *j* and  $r_i$  and  $c_j$  denote the *i*-th row total and *j*-th column total respectively. Therefore the data matrix is:

$$
\begin{array}{|c|c|c|c|}\n\hline\nO_{11} & O_{12} \\
\hline\nO_{21} & O_{22}\n\end{array} = \begin{array}{|c|c|c|}\n\hline\n30 & 21 \\
\hline\n18 & 31\n\end{array}
$$

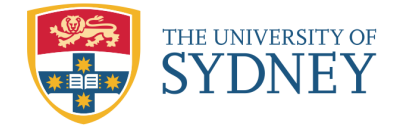

The  $\chi^2$  test for independence between two categories is:

1. Hypotheses:  $V$ 

Let  $p_{ij}$  be the probability that an observation comes from cell (*i, j*). Recall that if events A and B are independent,

*H*1: The two categories are not independent.

$$
P(A \cap B) = P(A)P(B).
$$

Hence the hypotheses can be rewritten as:

*, i* = 1*, . . . , r*; *j* = 1*, . . . , c* vs

2. Test statistic:

*H*0: *pij* = *p<sup>i</sup> × p<sup>j</sup>*

To derive the test statistic, we first calculate the expected frequency  $E_{ij} = np_{ij} = np_i \times p_j$  in each cell assuming "Nutritional Counselling" and "Breastfeeding" are independent under  $H_0$ . These  $E_{ij}$  are estimated by:

$$
E_{ij} = n\hat{p}_{ij} = n\hat{p}_i \times \hat{p}_j = n\frac{r_i}{n} \times \frac{c_j}{n} = \frac{r_i \times c_j}{n}
$$

The calculation of  $E_{ij}$  for the data is illustrated below:

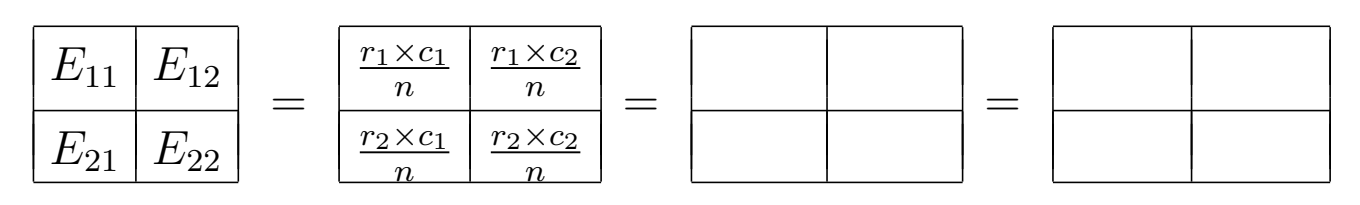

If the variables are independent, then the observed and expected frequencies must be close to each other. Therefore the test statistic is the sum of all squared residuals as

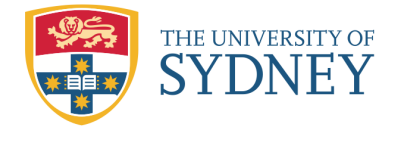

$$
X_{\text{obs}}^2 = \sum_{i=1}^r \sum_{j=1}^c \frac{(O_{ij} - E_{ij})^2}{E_{ij}} = \sum_{i=1}^r \sum_{j=1}^c \frac{(x_{ij} - \frac{r_i \times c_j}{n})^2}{r_i \times c_j} \sim \chi_{(r-1)(c-1)}^2
$$

where  $x_{ij}$  is the observed value of  $O_{ij}$  and the distribution of  $\chi$ <sub>obs</sub> is approximately  $\chi^2$  with  $(r-1)(c-1)$  df.

Hence we calculate  $X_{obs}^2$  for the above contingency table:

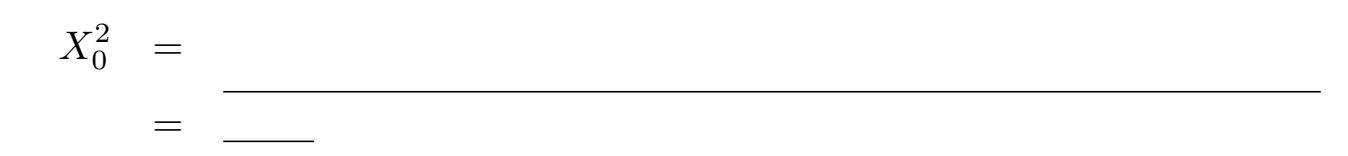

3. *P*-value:

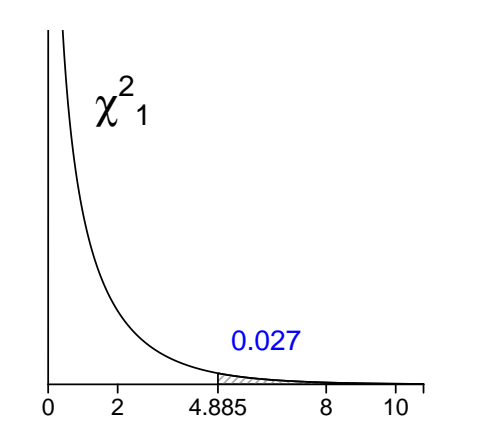

<sup>1</sup> *>* 4*.*885) *<* 0*.*05 (df= (2-1)(2-1)=1)

4. Conclusion: The two variables, Nutritional Counselling and Breastfeeding, are dependent.

MATH1015 Biostatistics Week 11

**Example:** Each member of a sample of 166 persons taking a medical test on blood glucose level (BGL) was classified by

(i) whether or not he/she pass the test on BGL and

*H*1: the two variables are dependent.

(ii) socioeconomic level (the higher the score, the higher the level) as follows:

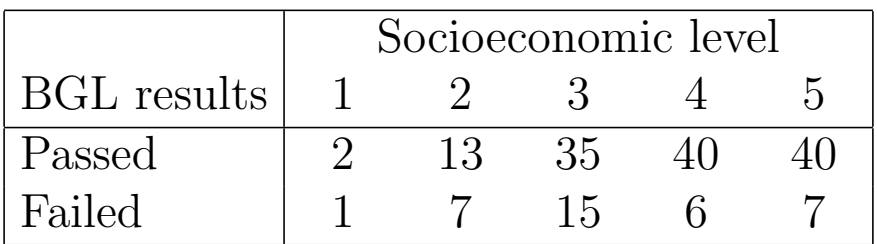

Using a suitable Chi-square test determine whether the two variables are independent.

#### **Solution:**

1. Hypotheses:

THE UNIVERSITY OF SYDNEY

2. Test statistic:

In the given  $2\times5$  contingency table, the frequencies at level 1 of socioeconomic status are smaller than 5. Therefore the Chi-square test may not give a satisfactory result. To resolve this, the theory suggested to combine the levels 1 and 2 to obtain a reduced 2*×*4 contingency table as below:

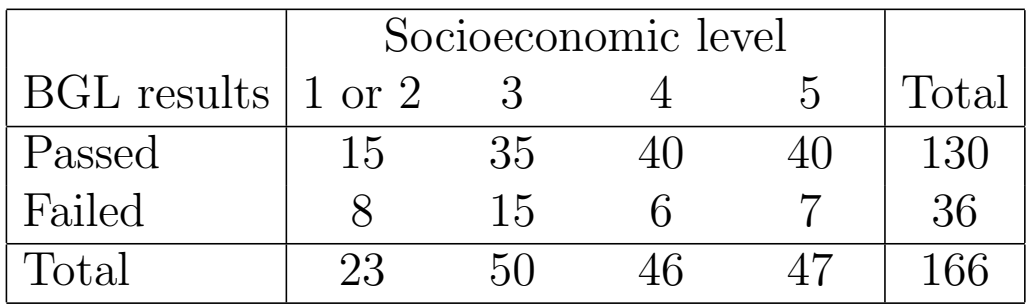

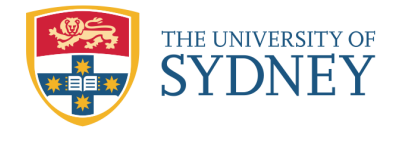

#### Then we calculate the expected frequencies under  $H_0$  as:

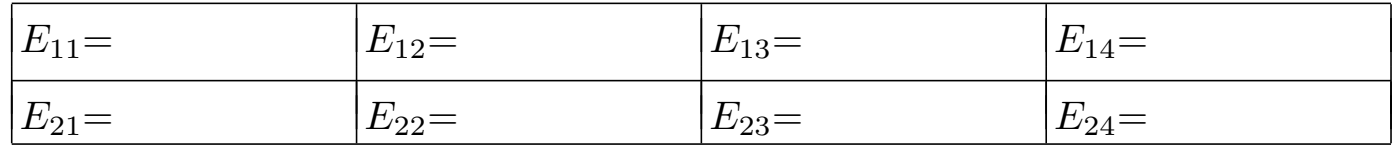

and the squared standardized differences  $d_{ij}^2$  are:

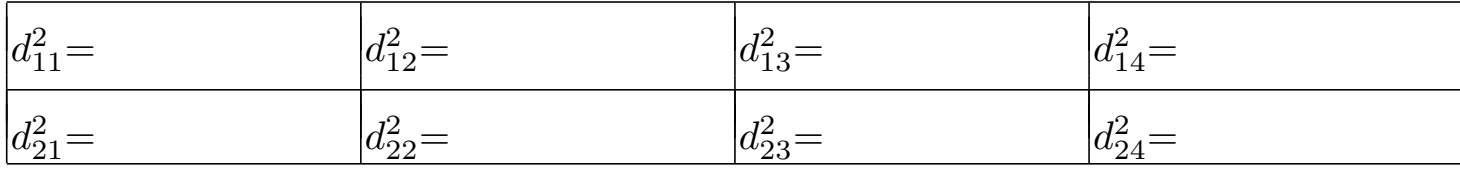

Hence the test statistic is

$$
X_0^2 = \sum_{i,j} \frac{(O_{ij} - E_{ij})^2}{E_{ij}} = \underline{\hspace{2cm}}.
$$

3. *P*-value:

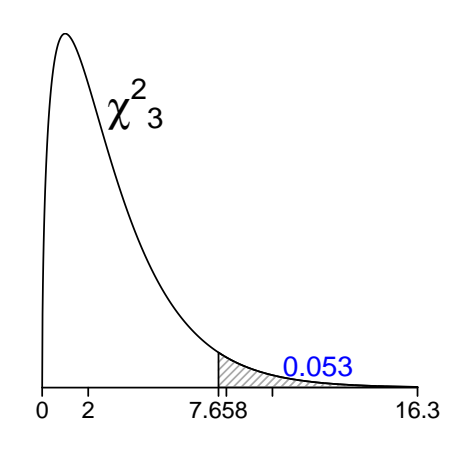

<sup>3</sup> *≥* 7*.*658) *>* 0*.*05 (df= (2 *−* 1)(4 *−* 1) = 3)

4. Conclusion:

That is, these two variables can be considered as independent.

**Read** example 10.33 on P.173, example 10.34 on P.174-176 and example 10.35 on P.177.